## **Aula hjemmeside**

*Menupunkter*

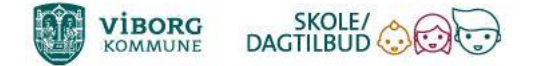

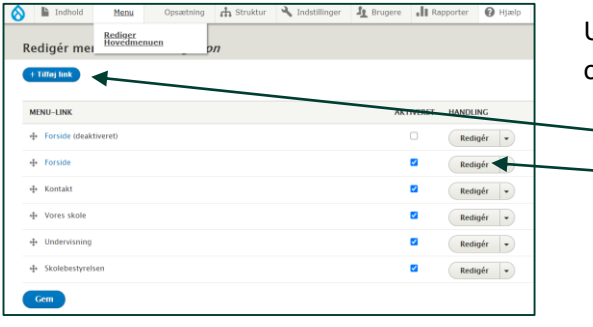

Under **Menu/Rediger hovedmenuen** kan du opsætte menuer og undermenuer på din side - også kaldet **menu-link**.

- Du kan **tilføje** nye menupunkter
- Du kan **redigere** allerede eksisterende menupunkter

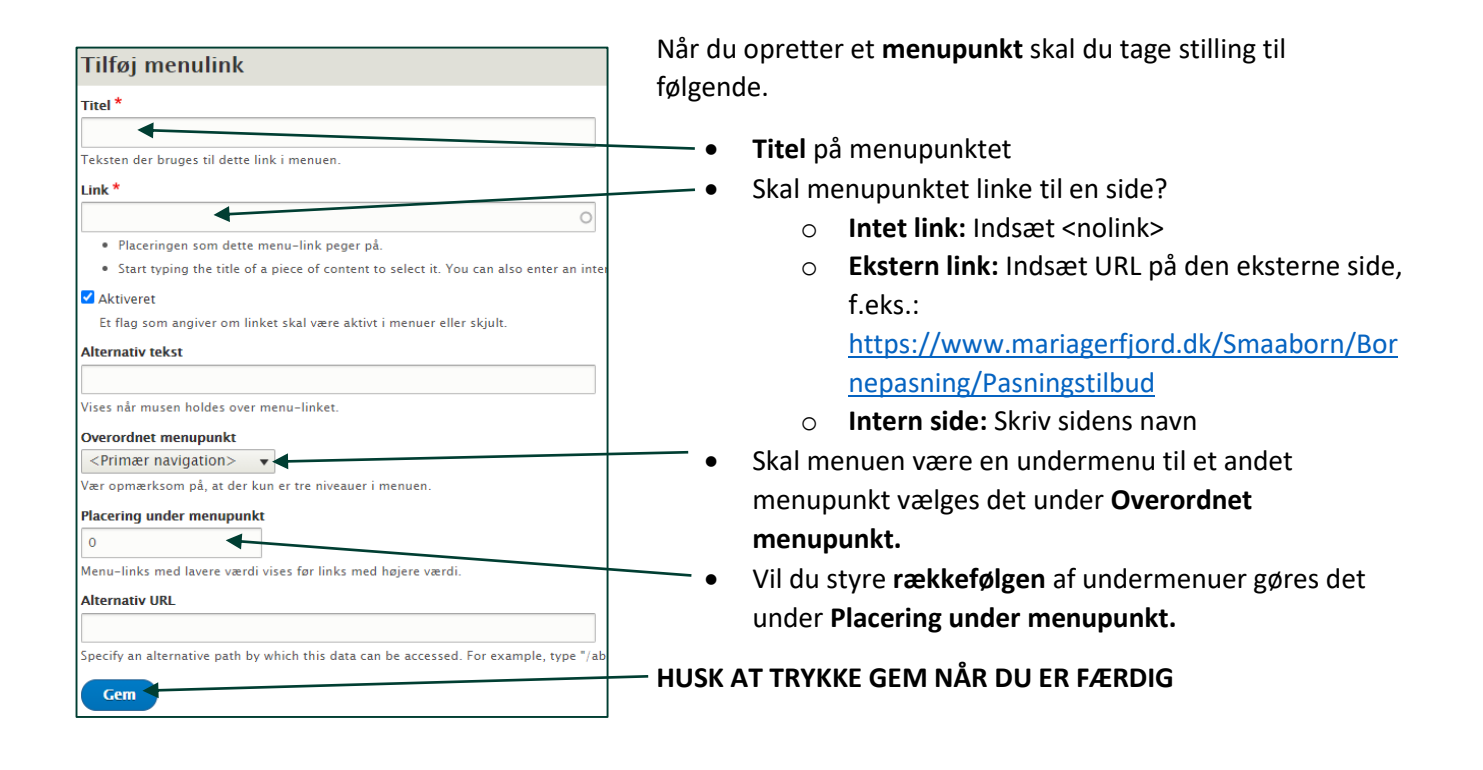